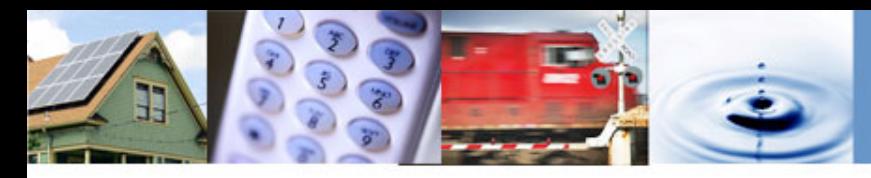

# **Increasing Public Access Through Timely "Open Access Public Participation Hearings"**

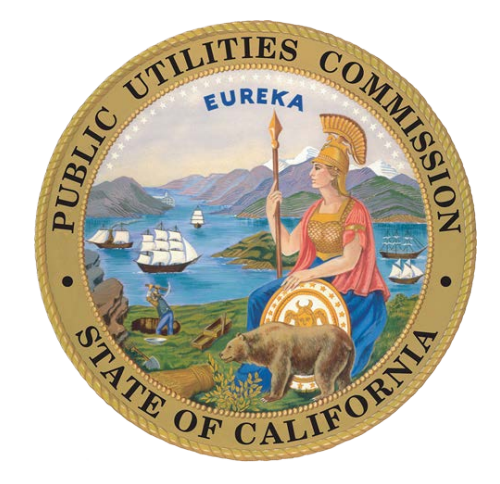

**Karen Miller** *Public Advisor* 

**Terrie Prosper** *Director, News & Public Information/Business & Community Outreach* **California Public Utilities Commission**

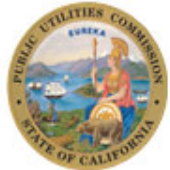

**June 17, 2015**

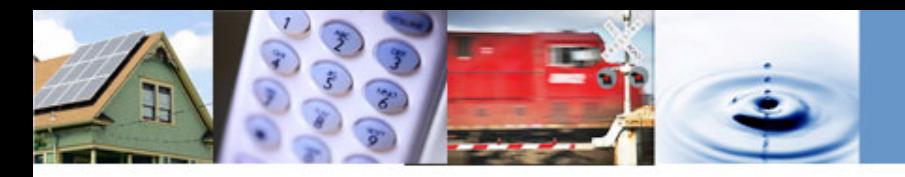

# **What is an "Open Access PPH?"**

- **≻ An Open Access Public Participation Hearing (PPH) is** a variation on the CPUC's traditional PPHs.
- Open Access PPHs could be used by Commissioners to quickly respond, in person, to hot issues in impacted communities.
- Open Access PPHs are not issue or proceeding specific. They could be held on any issue with minimal public notice requirements (possibly 10 days or less).
- Open Access PPHs would require the attendance of at least one Commissioner, preferably more. As they are not proceeding specific, an Administrative Law Judge would not be required.

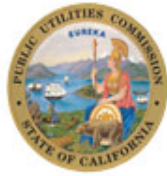

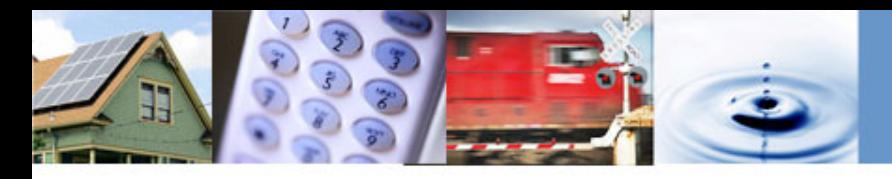

# **How Would Open Access PPHs be Used?**

- $\triangleright$  An Open Access PPH could be used when an unexpected issue arises and has a significant impact on customers and focus from communities, elected officials, and other stakeholders.
- Enables Commissioners to quickly mobilize to create the opportunity for a public forum. Personal presence in the community demonstrates our commitment to ensuring issues receive appropriate attention and possible resolution.
- $\triangleright$  Examples of possible issues: infrastructure impacts/outages due to storms, wind storms, fires, etc.; water quality issues; rail issues; safety issues; etc.

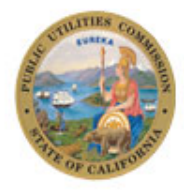

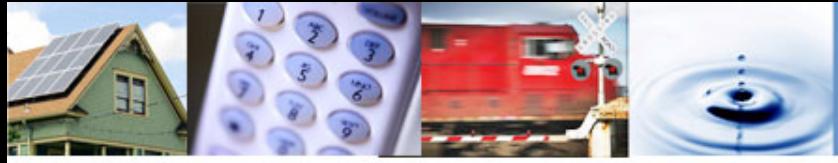

# **How do Open Access PPHs Differ from Open Issue PPHs or Other Meetings?**

- The scheduling of Open Issue PPHs was tied to previous off-site CPUC Voting Meetings.
	- $\triangleright$  Not designed to be responsive to immediate issues impacting a community.
- Traditional PPHs, All-Party Meetings, Workshops, Evidentiary Hearings, etc. are all tied to specific proceedings with previously defined scopes.
	- $\triangleright$  Suddenly occurring, hot issues may not fit neatly into a current proceeding.
- Traditional PPHs are proceeding specific and the scheduling and noticing process takes a significant amount of time.

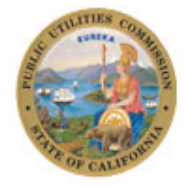

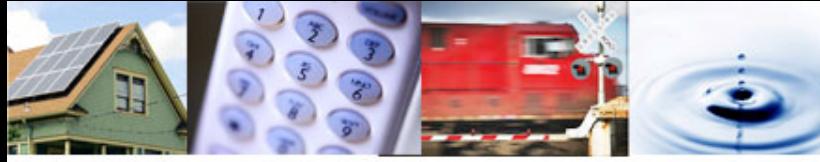

# **Who May be Involved in Planning and Holding an Open Access PPH?**

- Commissioner Office(s) requesting the Open Access PPH
- $\triangleright$  Public Advisor's Office
- $\triangleright$  Administrative Law Judge Division
- News & Public Information Office/Business & Community Outreach Office
- **≻ Office of Governmental Affairs**
- Administrative Services/Fiscal Office
- $\triangleright$  Division Experts

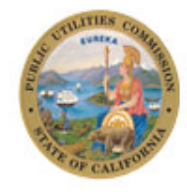

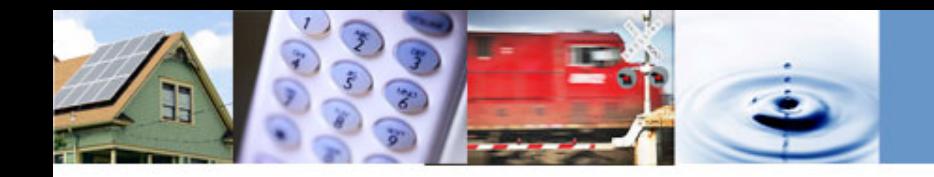

# **Publicizing Open Access PPHs**

#### $\triangleright$  Media Advisory

 $\triangleright$  Translated into other appropriate languages

### **Conduct Outreach to Encourage Attendance and Ask For Assistance in Promoting**

 Outreach Officers: Contact local government officials, community based organizations (including TEAM and CHANGES), consumer groups, other stakeholders (i.e., first responders, homeowner associations, etc.)

Coordinate with OGA to reach Legislators

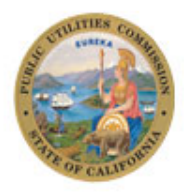

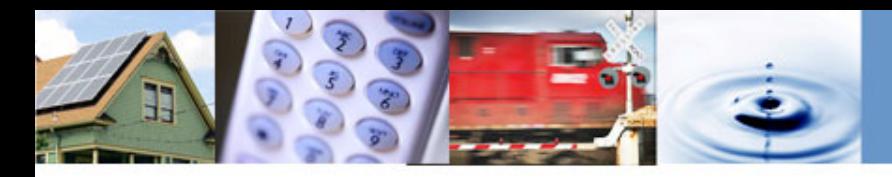

# **Publicizing Open Access PPHs (continued)**

- **▶ Information Officers: Contact news media** 
	- Get PPH on calendars, encourage advance coverage, place Public Service Announcements/ads (if applicable), encourage attendance).
- $\triangleright$  Ensure that those who contacted the CPUC through Public Advisor's Office, News/BCO, Commissioners, etc. are aware of the Open Access PPH.
- ▶ Publicize on Facebook, Twitter, CPUC homepage, Daily Calendar, and What's Hot Calendar.

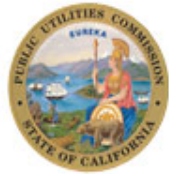

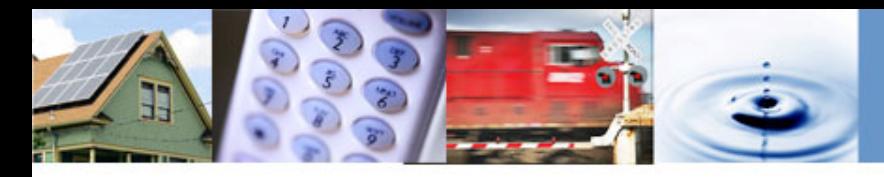

# **Publicizing Open Access PPHs (continued)**

 $\triangleright$  Send media advisory to any applicable Service Lists.

- Ensure that Open Access PPH is mentioned in all communication about issue prior to the Open Access PPH, even if location/date not set.
- Hand out materials at Open Access PPH on how to get involved (make comments, become a party, obtain information, "About the CPUC", etc.).

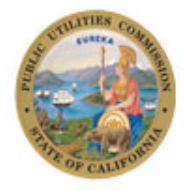

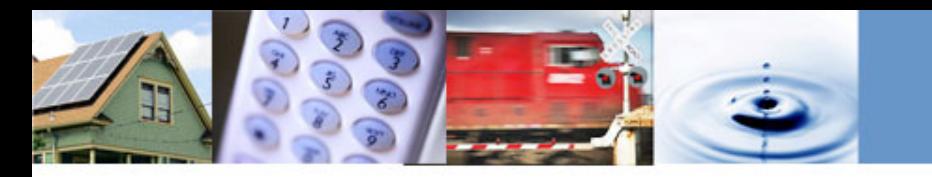

### **Next Steps**

- $\triangleright$  Draft check-list of tasks and owners needed to quickly mobilize for an Open Access PPH.
- Hold a meeting with involved Divisions and/or discuss at a Director meeting to walk through the tasks so all are knowledgeable and prepared.
- When next appropriate, leap into action, carry out the plan, and hold an incredibly successful Open Access PPH!
	- **Ongoing:** Track metrics of successful approaches and lessons learned.
		- $\triangleright$  Practice continual improvement of the process.

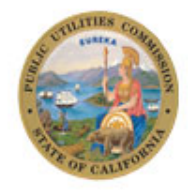

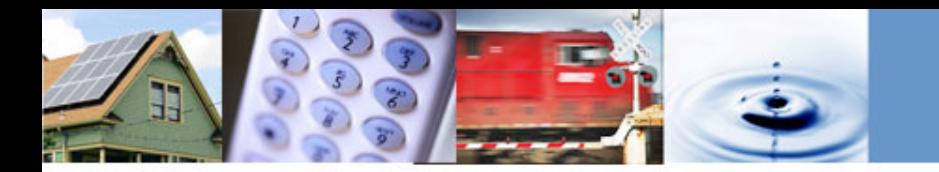

#### **Thank you! [www.cpuc.ca.gov](http://www.cpuc.ca.gov/)**

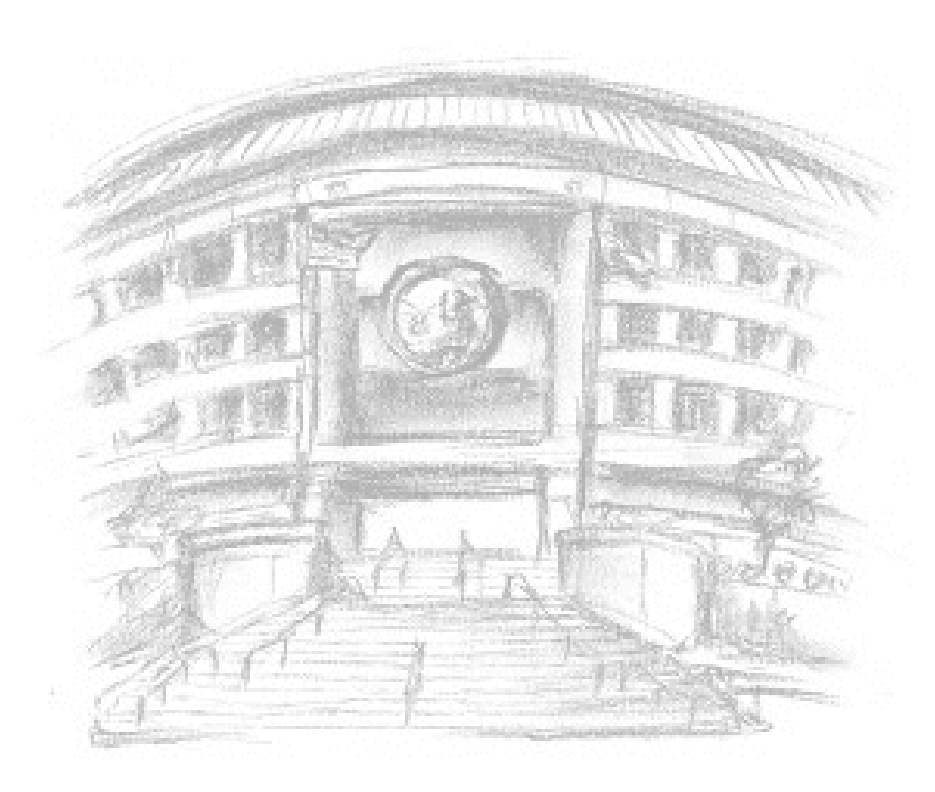

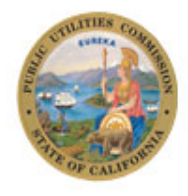

10